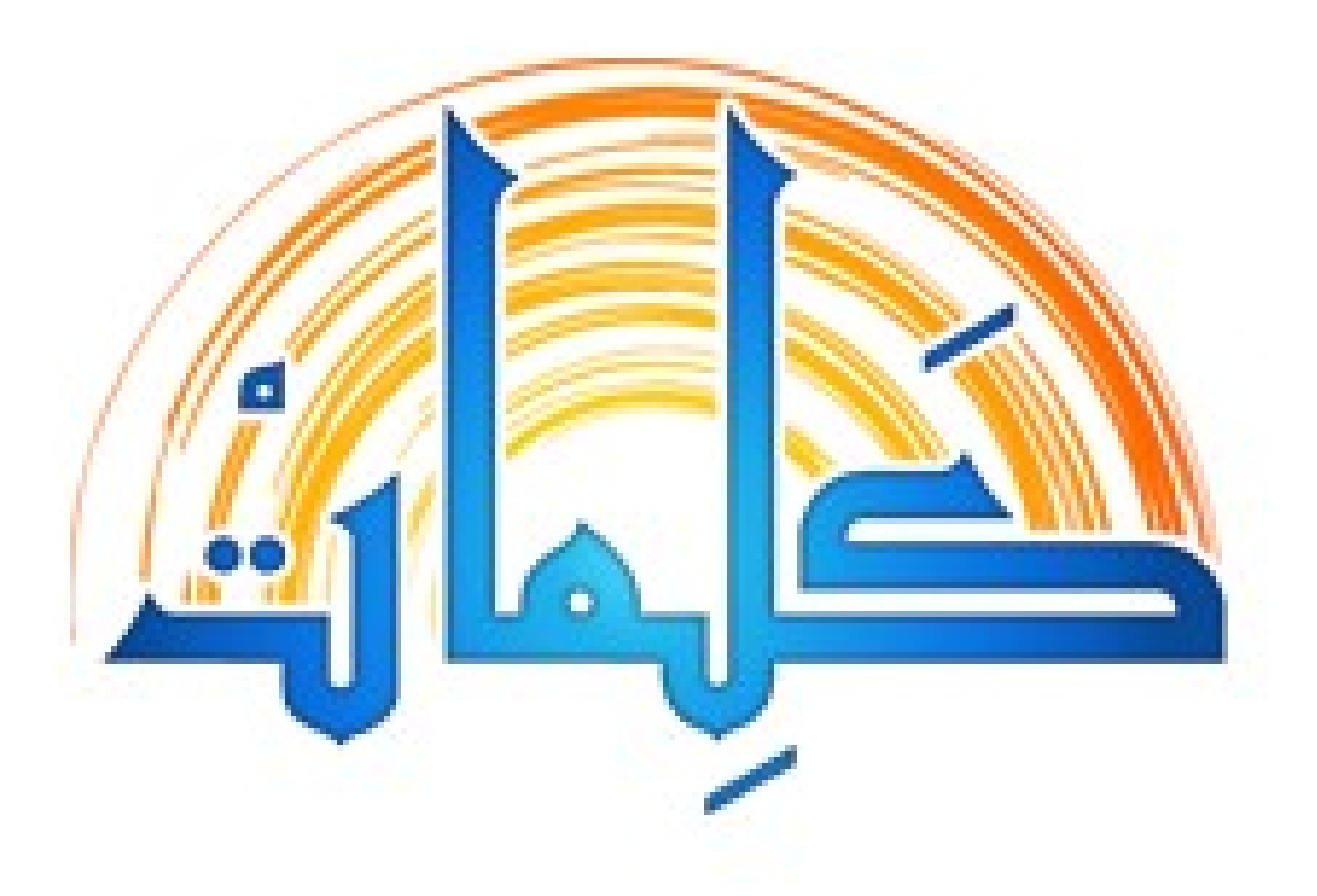

لغة البرمجة العربية الجميلة

**لماذا البرمجة بكلمات؟**

- لكي لا تظل المصطلحات عباراتٍ صمّاء:
- صار "فصيلة"، object صار "كائن"...، Class
- لكي يتعلم الأطفال البرمجة، ويشارك المجتمع كله في النهضة العلمية.
	- لأنها قوية كلغة وليس فقط لأنها مبنية على العربية.
		- لنها جميلة! ●

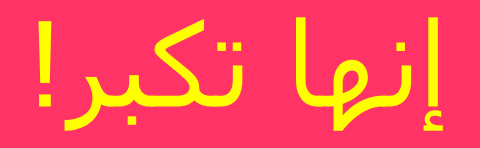

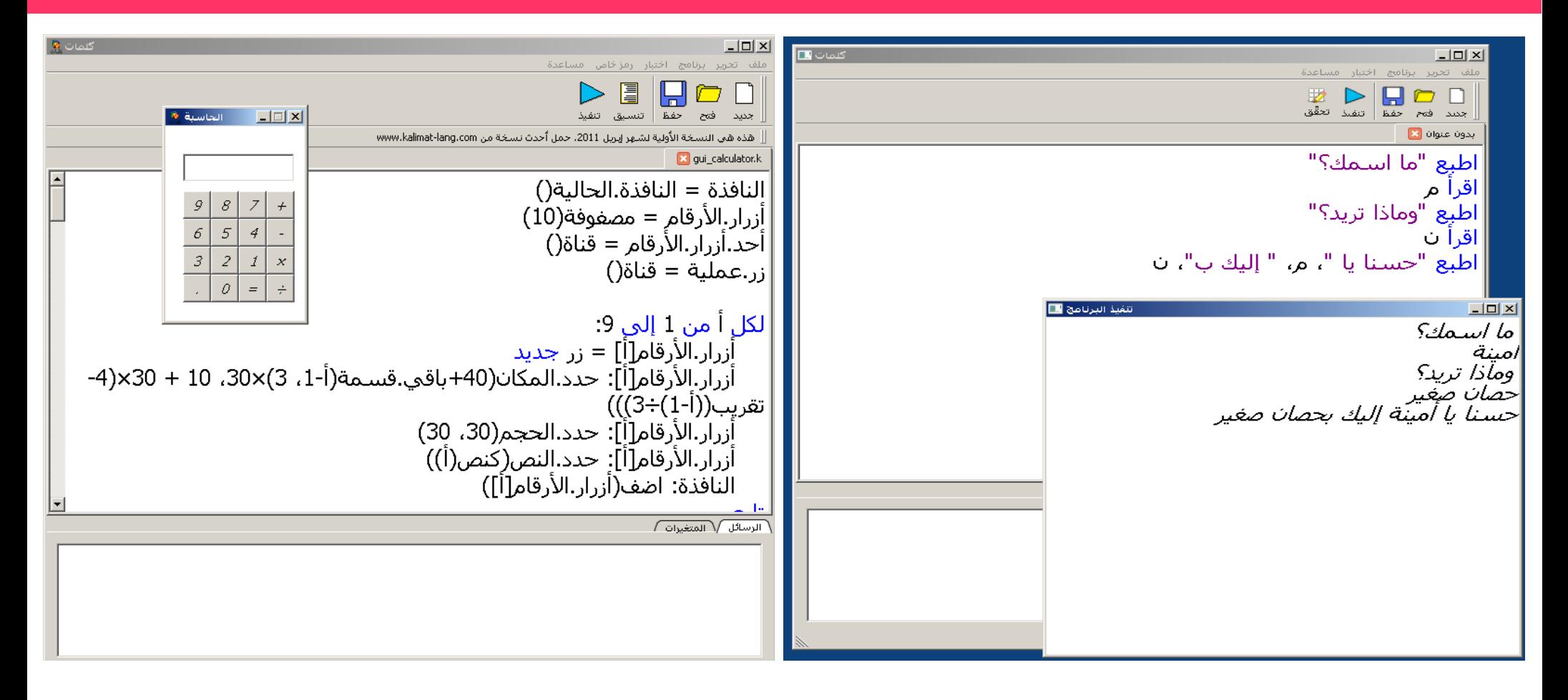

# مايو 2010 ابريل 2011

# هيا نتعلم كلمات!

- نظرة عامة
- $\bullet$ أوامر الإدخال والإخراج
	- أوامر التحكم
- المصفوفات والقواميس
	- الجراءات والدوال
		- $\bullet$ الرسم والطياف
	- ●الكائنات والفصائل
	- البرمجة المتوازية
- واجهات الستخدام الرسومية (GUI● (

# نظرة عامة

- البرنامج مكون من أوامر، كل أمر على سطر، ويكتب K مباشرة بدون الحاجة لتعريف شيء مثل main) كما في الC مثلاً)
	- لا يوجد type declarations، والمتغير يأخذ أي نوع في أي وقت، لكن لبد من تعريف المتغير قبل استخدامه
	- يمكن تعريف الإجراءات والدوال بأي ترتيب، في أول البرنامج أو آخره
	- كلمات تميّز بين الإجراء والدالة. الإجراء مثل void function في اللغات الشهيرة، وهذا التمييز لهداف تعليمية

الدخال والخراج

اطبع "مرحبا" اطبع "النتيجة هي "، 13+12 اطبع "بوجي و "... اطبع "طمطم" اطبع بعرض(4) س، بعرض(5) ص • أمر اطبع يطبع تعبيراً أو أكثر على نفس السطر، وينتقل للسطر التالي بعدها.

- لو أردت منع الانتقال للسطر التالي ضع ثلاث نقاط ... في آخر المر
	- لو أردت طباعة رقم بحيث يضيف مسـافات لو كان الرقم اصغر من عدد معين من الخانات، استخدم بعرض

الدخال والخراج

- اقرأ م اقرأ م، #ن اقرأ "ما سنك؟"،السن
- اقرأ "ما سنك وعنوانك؟"، #السن، العنوان
	- يقرأ نصاً من المستخدم مثل cin أو ReadLine
		- يأتي بعده متغير أو أكثر ●
	- اختيارياً يمكن بدءه برسالة نصية تظهر قبل أن يُدخل المستخدم القيم المطلوبة
- لو سبقت اسم المتغير بعلامة # فإنه يقرأ قيمةً عدديةً بدلاً من قيمةِ نصيةِ

التحكم

اقرأ "ادخل رقمين"، #أ، #ب إذا أ>ب : اطبع أ، "هو البكبر" وإل: اطبع ب، "هو البكبر" تم • لاحظ أنه في أوامر إذا، وإلا، الألف تحتها همزة! (مفتاح shift + غ).

التحكم

- العمليات المنطقية في لغة كلمات دائماً تعود بالقيمة صحيح أو خطأ
	- الروابط المنطقية هي التالي
	- أ وأيضا ب (يمكن استخدام أكثر من معامَل أي أ وأيضا ب وأيضا ج ...الخ)
		- أأوب، أأوب أو ج
			- أ ليس
		- ليس أ ولا ب، ليس أ ولا ب ولا ج
		- Evaluation is short-circuited, like e.g C
	- $\bullet$ بالمناسبة، علمة ل يساوي في كلمات هي <>

التحكم

اقرأ "ادخل قيمتين:"، #أ، #ب إذا أ>ب: اطبع أ، "هو البكبر" وإل إذا أ<ب: اطبع ب، "هو البكبر" وإل: اطبع "إنهما متساويان!" تم ل يوجد ما يوازي switch في كلمات، مثلها في ذلك ● لغة Python

التحكم

 $1 = \omega$  $\geq 10$ كرر مادام س $\geq 10$  اطبع س  $1 + \omega = \omega$ تابع بكرر : اطبع "هذه حلقة لنهائية" تابع • لا يوجد حالياً ما يوازي do/while لكن هذه مشكلة ننوي حلها :)

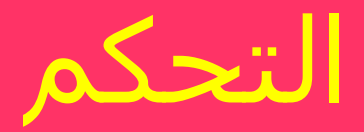

- لبكل أ من 1 إلى :10 اطبع أ تابع
- K في هذا المثال الحلقات تصاعدية، والزيادة دائما بواحد.
	- أنواع أخرى من الحلقات: لكل أ من 1 إلى 100 بخطوة 5 : لكل أ من 10 نزول إلى :1 لكل أ من 100 نزول إلى 1 بخطوة 5- :

التحكم

علمة أ

اطبع "عاوز المصروف يا بابي" اذهب إلى أ

- نعم، كلمات بها أمر اذهب إلى
- هذا لأهداف تعليمية، أنظر مثلاً تنظيم كتاب "تحقيق الذات في كتابة البرمجيات"
- المعلم، أو المبرمج، لديه الحرية في أن يستخدمها أو يكتفي بالطرق الهيكلية
	- الحلقات في كلمات ليس فيها ما يوازي ،break● continue - وهذا متعمد للتبسيط - فهنا قد يفيد اذهب إلى

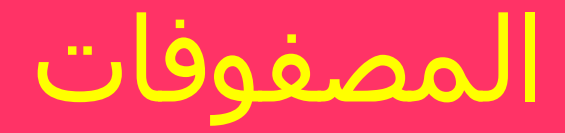

 $(10)$  س = مصفوفة لبكل أ من 1 إلى :10 اقرأ #س[أ]

#### تابع

- يمكن للمصفوفة أن تحتوي عناصر من أنواع مختلفة
	- الترقيم يبدأ من الواحد
- المصفوفة هي type reference، أي أن تخصيص مصفوفة س = ص يجعلهما يشيران لنفس المصفوفة ول ينسخ س في مصفوفة جديدة

المصفوفات

$$
\begin{array}{rcl}\n(40 \cdot 38 \cdot 12 \cdot 5) & = & \omega \\
\omega & = & [["\omega 10" + \omega 10" + 30] \\
\omega & = & [["\omega 10" + \omega 100] + \omega 100] \\
\omega & = & [\omega 100] + \omega 100\n\end{array}
$$

هذه تسمى مصفوفات حرفية literals array●

المصفوفات

$$
\begin{array}{rcl}\n(14 \cdot 5 \cdot 2) & \text{if } 2 \leq x \leq 4 \\
+ & \text{if } 4 \leq x \leq 1 \\
\text{if } 4 \leq x \leq 4\n\end{array}
$$

- كلمات تدعم المصفوفات متعددة الأبعاد، مثلها مثل #C لكن ليس مثل (على سبيل المثال) Java
- هنا اصطلاح خاص: نحن نقصد معنى مختلف عن array of array، الذي هو موجود بالتأكيد في Java وغيرها.
	- في كلمات:
	- array of array  $[2][1]$ س •
	- multi-dimensional array [2 ،1]س

## القواميس

السن = { "أحمد" => ،10 "مريم" => ،9 سلمى { 3 <=

- اطبع السن["أحمد"]  $1 + [$ لسن  $"$ مريم  $"$ ]  $" = "l$ لسن  $"$ مريم  $"$ ]  $" + 1$
- القواميس مبنية داخلياً على الفصيلة QMap وهي جزء من مكتبة QT، تستخدم الlist skip
	- {} تأتي بقاموس فارغ
	- الأنواع المسموح بها كمفاتيح هي: الأعداد الصحيحة، النصوص، مصفوفات من النواع المسموح بها(المقارنة هنا بالقيمة وليس الreference(.
- في المستقبل ننوي اضافة طريقة لدعم custom data types كقيم مفتاحية

# الجراءات والدوال

إجراء قدم.التحية(الشخص): اطبع "مرحبا يا "، الشخص اطبع "أهل يا "، الشخص اطبع "welcome،" ، الشخص نهاية قدم.التحية("مجدي") قدم.التحية("هشام")

- لاحظ أن كلمة إجراء بها همزة تحت الألف
- مثل اللغات شبيهة الC، لابد من كتابة القوسين أثناء تعريف الجراء واستدعائه، حتى لو لم يكن هناك قائمة عوامل .parameters

# الدوال

دالة اسم.جد(السم.البكامل) :  $\gamma = \frac{1}{2} \sum_{i=1}^{N} \sum_{j=1}^{N} \sum_{j=1}^{N$  ارجع ب: م[3] نهاية اطبع اسم.جد("محمد سامي علي") العرف هو تسمية الدالة بإسم القيمة المرجوعة ● لتكون قراءة البرنامج طبيعية، يعني س=منتصف(ص، ع) وليس س=احسب.المنتصف(ص، ع) K لنفس السبب عادة ما تكون العوامل معرفة ل نكرة ●

# ملحظات على المتغيرات

- نطاق المتغير دائما محليّ local scope ما لم يعلن العكس
	- حتى المتغيرات في البرنامج الرئيسي خارج كل الجراءات والدوال – هي خاصة بالبرنامج الرئيسي فقط
		- لجعل النطاق global استخدم أمر مشترك هكذا س مشترك
			- وهذا ينفع في البرنامج الرئيسي فقط

#### ملحظات على المتغيرات 2

- ل يمكنك استخدام المتغير قبل تعريفة، ول يوجد type declarations؛ ما الذي يعرّف المتغير إذن؟
	- تخصيص قيمة له
	- كونه عامل parameter لجراء أو دالة
		- تعريفه بكلمة مشترك
	- كونه عداد counter في أمر لكل/تابع ●

# بعض الدوال الجاهزة

●**حسابية**

جا ، جتا ، ظا ، معكوس.جا ، معكوس.جتا ، معكوس.ظا جذر، لو ، لو.ه (لو = log، لو.ه = ln(، تقريب(عدد)، باقي.قسمة(عدد،1عدد2)

●**نصية**

طول(نص)، أول(نص، عدد)، آخر(نص، عدد)، وسط(نص، بداية، طول)، يبدأ(نص،1 نص2)، ينتهي(نص،1 نص2)، يحتوي(نص،1 نص2)، تفصيص(النص، الفاصل)، تقليم(النص)

● **مصفوفات**

مصفوفة(الطول)، مصفوفة.متعددة(البعاد)، طول(مصفوفة)

● **عام** عشوائي(عدد) تعيد عدداً صحيحاً يبدأ من صفر وأقل من القيمة المقدمة

<http://www.kalimat-lang.com/wiki/builtins> **في كاملة قائمة**●

# بعض الدولب والجراءات الجاهزة

**ب دوال حسابية 2** 

تقريب(عدد)، باقي.قسمة(عدد،1عدد2)

**دوال نصية 2** ●

رقم(نص)، حرف(نص)

● **دوال تحويلية**

كعدد(نص)، كنص(عدد)

●**دوال متعلقة بأنواع البيانات**

نوع(قيمة)

●**إجراءات تعامل مع الشاشة والبرنامج**

انتظر(ملليثانية)، امسح.الشاشة()، امسح.الكتابة()، حدد.مكان.المؤشر(صف، عمود)

**الثابت(نص) :** هذه الدالة تأخذ نصاً وتعود بثابت في نظام كلمات نفسه. حالياً لو أخذت النص "سطر.جديد" تعود بـ n\

#### Tail call elimination

دالة مضروب(أ، ن) : إذا ن = :0 ارجع ب أ وإل: وبكل إلى مضروب(أ×ن، ن1-) نهاية اطبع مضروب(،1 20)

- $\bullet$  وكل إلى تنفع مع الجراءات والدوال وليس الدوال فقط
	- Can your C++, Java, C# or Python do this? . Haha

نظام الإحداثيات

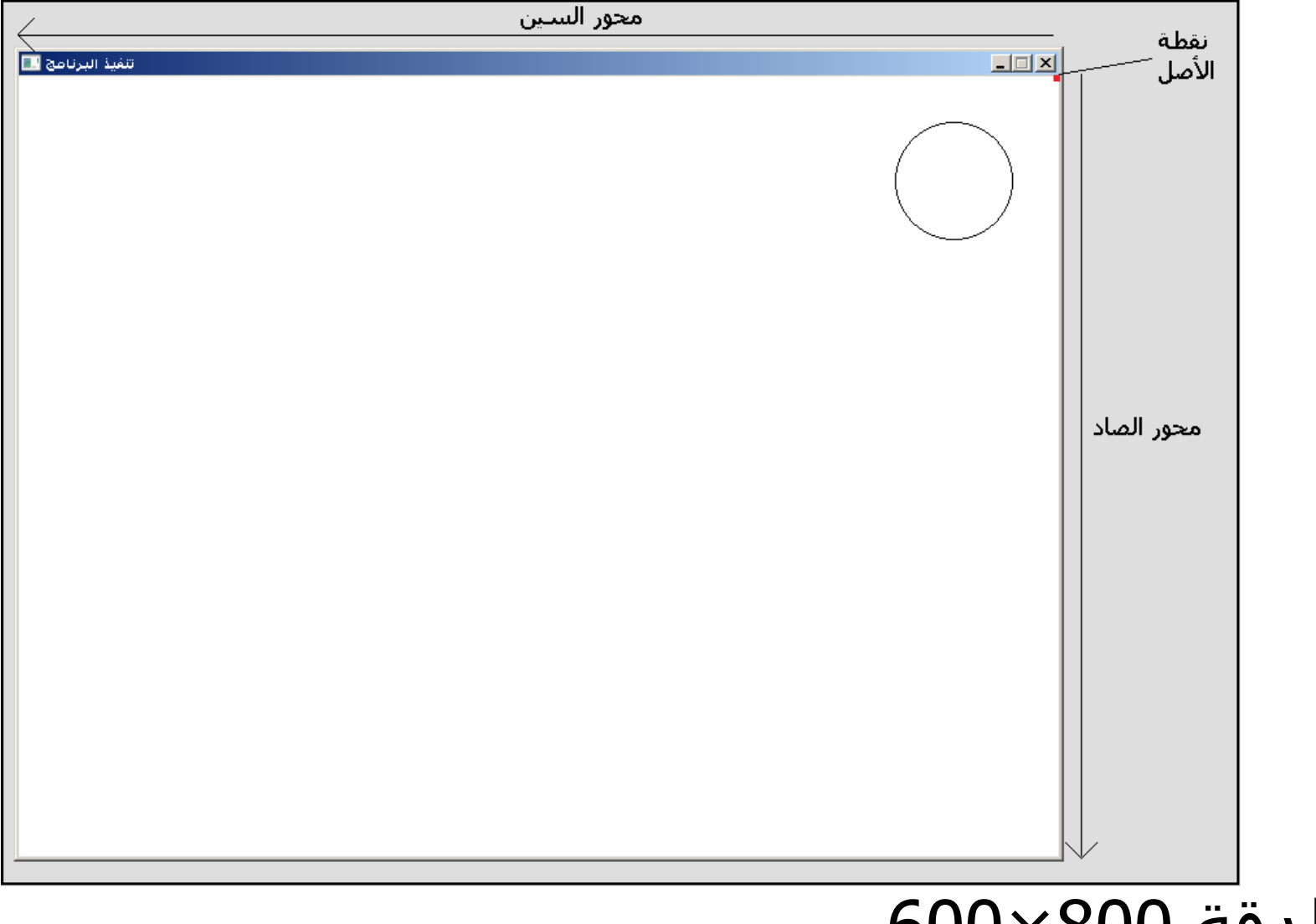

- $600\times800$  الدقة
- بدء العد من الصفر

أوامر الرسم

- ارسم.نقطة(س، ص)، اللون ارسم.خط(س،1 ص1)-(س،2ص2)، اللون ارسم.مستطيل(س،1ص1)-(س،2ص2)، اللون، ملء ارسم.دائرة(س.مربكز، ص.مربكز)، اللون، ملء
	- اللون قيمة من 0 إلى 15
	- ملء هو قيمة منطقية (صحيح/خطأ)
		- $\bullet$ اللون والملء دائما اختياريين
- $\bullet$ في حالة إدخال الملء وعدم إدخال اللون اترك فاصلة، مثلاً ارسم.دائرة (40،50)، ،10 ، صحيح

# الطياف sprites

- K صورة متحركة على الشاشة تستخدم عادة في اللعاب
	- لا تدمر خلفية الشاشة تحتها
		- $\bullet$ خلفية الطيف شفافة
	- لو رسمته في مكان **أ** ثم رسمته في مكان **ب** يختفي تلقائياً من **أ**.
	- مأخوذ (مع سائر أوامر الرسم) من مكتبة g4c المأخوذة بدورها من كمبيوتر صخر
	- كلمات، في تمنّينا، هي الوريث الفكري لصخر!

![](_page_27_Picture_0.jpeg)

- $d = 2 1$  حمل. $d = 2$  حمل. ارسم.طيف ط في (12،13) اخف.طيف(ط) اظهر.طيف(ط)
- لابد أن يكون ملف الصورة في نفس المكان المخزن فيه البرنامج
	- بالتبعية، لابد من تخزين البرنامج الذي يستخدم أطيافاً قبل تنفيذه
		- $\bullet$ كلمات ستعطيك رسالة خطأ لو لم تفعل ذلك

![](_page_28_Picture_0.jpeg)

- دوال وإجراءات متعلقة بالأطياف: **إجراءات** اظهر.طيف(الطيف)، اخف.طيف(الطيف) **دوال** يمين.الطيف(ط)، يسار.الطيف(ط)، عرض.الطيف(ط)، ارتفاع.الطيف(ط)، قمة.الطيف(ط)، قاع.الطيف(ط) ربما كان الفضل عمل هذه الدوال بطريقة Object● oriented، لكن فضلنا الطريقة العادية لعدم إجبار
	- المعلم على تدريس الOOP قبل اللعاب...

# الكائنات والفصائل

- Kalimat shares many features with its sister dynamic languages like e.g Python:
	- Dynamic typing/duck typing
	- Object reference model, all classes are reference types
	- Classes are also objects (first-class values)

تعريف فصيلة جديدة

- فصيلة شخص: له اسم، سن له عنوان نهاية م = شخص جديد اسم م = "تامر" سن م = 12 عنوان م = "شارع الورد"
- لاحظ طريقة الوصول للبيانات: *بيان الكائن* مثل obj.field في اللغات الخرى

الفصائل

- هذا يجعل قراءة البرامج سلسة جداً: اسم أخ خال مدير م = "ميشو"
- لكنه يؤدي إلى التباس أحياناً، مثلاً لو كان التعبير بين قوسين، سيعتبر المترجم هذا استدعاء دالة وليس قراءة بيان:
	- اطبع اسم (س)
	- $\bullet$  في تلك الحالت الخاصة يمكن استخدام رمز \$ اطبع اسم \$ (س)

#### **Methods**

- functions في كلمات إلى كما نعرف، تنقسم ال **إجراءات** ل تعود بقيمة و**دوال** تعود بقيم
- نفس النظام بالنسبة للـmember functions، هي إما : **استجابة** ل تعود بقيمة أو **رد** يعود بقيمة. مثلK
	- ق : اضف(12)
	- هنا ارسلنا إلى ق رسالة اضف(12) واستجاب لها
		- اطبع ق : عدده()
- هنا ارسلنا إلى ق رسالة عدده() ورد عليها بقيمة

#### **Methods**

- في لغات البرمجة المعروفة، الكائن متلقي الرسالة يكون له اسم ثابت مثل **this**
- ويجوز عدم ذكر ذلك السم في حالت كثيرة، بحيث نقول x بدلاً من this.x
- لكننا نرى أن هذا له مشاكل تعليمية؛ وقت كثير يضيع في معنى كلمة this أو في شرح من أين جاءت x، بينما المفاهيم نفسها ليست صعبة
	- لذلك في لغة كلمات لابد دائماً من تقديم اسم للكائن المرسل له الرسالة عند تعريف الmethod

تعريف استجابة

فصيلة شخص: له اسم، سن يستجيب ل: اعرض( ) نهاية استجابة شخص ع ل: اعرض( ): اطبع "السم هو "، اسم ع، "والسن هو "، سن ع نهاية

تعريف رد

فصيلة شخص: له اسم، سن يرد على ابكبر.من(أ) نهاية رد شخص ش على ابكبر.من(الخر): ارجع ب: سن ش > سن الخر نهاية

# Z الوراثة، تعدد الصور، الربط الحي

- فصيلة مركبة:
- <mark>له</mark> وزن، سرعة
	- نهاية
	- فصيلة سيارة:
- مبني على مركبة
	- له رقم.شاسيه

#### نهاية

- تعدد الصور يحدث اوتوماتيكياً بسبب الduck typing
- نفس الشيء بالنسبة للربط الديناميكي؛ كأن كل الستجابات virtual●
- لعمل شيء مثل abstract classes عرف استجابة ولا تكتب تفاصيلها
- يمكن استخدام المر ناد.الستجابة.السابقة في تعريف استجابة بالفصيلة الوارثة للستفادة من الستجابة الموروثة، مثل super في لغة Java

![](_page_37_Picture_0.jpeg)

فصيلة حيوان: له وزن يستجيب ل: صوت( ) يستجيب ل: عدد.القدام( ) نهاية فصيلة قط: مبني على حيوان نهاية فصيلة كلب: مبني على حيوان نهاية

الحيوانات

استجابة حيوان ح ل: عدد.القدام(): اطبع ٤ نهاية هكذا عدد.القدام سيرثها القط والكلب استجابة قط ق ل: صوت(): اطبع "ناو" نهاية استجابة كلب ك ل: صوت(): اطبع "هاو" نهاية

●

●لكن كل منهما له صوت مختلف

# الحيوانات

- تونة = قط جديد عضمة = كلب جديد تونة:صوت() تونة:عدد.القدام() عضمة:صوت() عضمة:عدد.القدام()
- للأسف كلمات ليس فيها حالياً ما يوازي الconstructors
- لحل هذه المشكلة حالياً يمكن عمل دالة *صنع.كذا()* تجهّز الكائن المطلوب
	- اضافتها سهلة، لكني لا أريدها مثل اللغات المعروفة؛ مازلت أفكر في طريقة أفضل...
	- التعبير المنطقي **أ هو ب** يرجع صحيح إذا كان أ من الفصيلة ب أو فصيلة أعلى منها، مثل instanceof في Java. يعمل أيضاً مع الأنواع مثل integer، string

# التعامل مع الحوادث handling event

هذه العبارة تصلح في أي مكان في البرنامج: عند حادثة <اسم الحادثة> نفذ <اسم إجراء>

- أسماء الحوادث المعرفة:
	- ضغط.زر.ماوس
		- رفع.زر.ماوس
		- تحريك.ماوس
			- $\bullet$  ضغط.مفتاح
				- $\bullet$ رفع.مفتاح
				- ادخال.حرف
- تصادم (أي تصادم طيفين)

# التعامل مع الحوادث

- إجراء التعامل مع الماوس يأخذ دائماً قيمتيّ <u>س، ص</u>
- إجراءات لوحة المفاتيح تأخذ عدد ونص يمثلان <u>(أ) رقم</u> كودي للزر (مستقل عن اللغة، يعني كود ح هو نفسه كود p) والأكواد أيضاً للمفاتيح الخاصة مثل السهم. (ب) نص يحوي الحرف الذي يعبر عنه الزر، وهذا يعتمد على اللغة
- يمكن كتابة برنامج قصير يدلك على الكود الذي تريده
	- إجراءات الأطياف تأخذ <u>الطيفين</u> الذان اصطدما

# لوحة المفاتيح العربية

- $x = \zeta + \text{shift}$
- $\div$  = هـ $\div$  + shift
	- $]=$   $\cup$  + shift
	- $\Gamma =$   $\sigma$  + shift
	- $\leq$  =  $\leq$  + shift
	- $>$  =  $\leq$  + shift
		- $\} =$  + shift
		- $\{ = \dot{\mathbf{5}} + \mathbf{shift}$

البرمجة المتوازية

#### شغل <استدعاء إجراء>

- تقوم بتشغيل الجراء على التوازي مع باقي البرنامج. starts the procedure asynchronously
	- حالياً ليس توازياً حقيقياً لكن ننوي جعله كذلك
	- صدق أو لا تصدق، هذا يجعل البرمجة أسـهل وقد وضعناه لأسباب تعليمية:
		- $\bullet$ تسهيل الprogramming GUI
		- $\bullet$ تسهيل البرامج ذات الرسوم المتحركة
		- لأننا داخلون عصر الـ parallel processing

![](_page_44_Picture_0.jpeg)

- A method of synchronization and data sharing between processes
- Based on the CSP model (concurrent sequential processes), used e.g in Google's Go language
- Based on message-passing instead of shared state
- We use it also for GUI event handling

القنوات

إنشاء قناة

ق = قناة( )

<u>الإرسال</u>

ارسل 12 إلى ق الستقبال

تسلم س من ق

- الإرسال والاستقبال دائماً متزامنان synchronous، أي أن المرسـل ينتظر حتى يتسلم أحد رسالته، والمستقبل ينتظر حتى تأتي الرسالة
- لو لم يهم قيمة الرسالة وكان فقط يهم عملية ارسالها، يمكن استخدام الوامر

ارسل إشارة إلى ق تسلم إشارة من ق

## القنوات

تخير:

 ارسل 12 إلى ق:1 اطبع "لقد ارسلت إلى ق1" أو تسلم س من ق:2 اطبع "لقد تسلمت من ق2" أو ارسل "مرحبا" إلى ق:3 اطبع "لقد ارسلت إلى ق3" تم

- أول عملية اتصال تصلح من هؤلء هي التي ستتم (ويتم تنفيذ الكود المرتبطة بها)
	- لو كان أكثر من قناة جاهزة في نفس اللحظة سيتم الاختيار من بينهم عشوائياً

#### **GUI**

ن = النافذة.الحالية( ) ز = زر جديد ز : حدد.المبكان(،30 30) ز: حدد.الحجم(،70 30) ز: حدد.النص("اضغط هنا") ن: اضف(ز) بكرر: تسلم إشارة من ضغط زر1 اطبع "شاطر"

تابع

#### GUI

ماذا لو أردنا التعامل مع أكثر من زر؟ ● بكرر:

تخير:

تم

تابع

- تسلم إشارة من ضغط زر:1 ....افعل بكذا وبكذا أو تسلم إشارة من ضغط زر:2
	- ....افعل بكذا وبكذا

#### GUI

- لقد غيرنا طريقة التعامل مع الGUI
- ماذا لو كان ينبغي على البرنامج أن يضغط زر، ثم يختر شـيئاً، ثم يضغط زر آخر؟
- يكفي ان نقول تسلم/من ... بالترتيب المطلوب!
- ماذا لو أردنا أن يضغط المستخدم على زر ثلاث مرات؟

– نضع تسلم/من في حلقة تكرارية!

- يمكننا أن نشغل كذا إجراء على التوازي، كل منهم يتعامل مع جزء مستقل من الGUI
- صار التفكير في الGUI مثل التفكير في الconsole

● **نافذة**

**زر** ●

الستجابات: كبر( )، تحرك.إلى(س، ص)، اضف(كائن)، حدد.الحجم(عرض، ارتفاع)، حدد.العنوان(نص)

الستجابات: حدد.المكان(س، ص)، حدد.الحجم(عرض، ارتفاع)، حدد.النص(نص) الردود: نصه( ) <u>القنوات:</u> ضغط

● **صندوق.نصي**

الستجابات: حدد.المكان(س، ص)، حدد.الحجم(عرض، ارتفاع)، حدد.النص(نص)، الحق.نص(نص) الردود: نصه( ) <u>القنوات:</u> تغير ● **سطر.نصي** - تماماً مثل <u>صندوق.نصي</u> لكن يقبل سطراً واحداً.

**صندوق.سرد listbox**●

الستجابات: حدد.المكان(س، ص)، حدد.الحجم(عرض، ارتفاع)، اضف(كائن)، اضف.في(كائن، عدد) الردود: عنصر.رقم(عدد) ا<u>لقنوات:</u> تغير.اختيار

- **صندوق.مركب box combo**●
- الستجابات: حدد.المكان(س، ص)، حدد.الحجم(عرض، ارتفاع)، حدد.النص(نص)، اضف(كائن)، اضف.في(كائن، عدد)، حدد.أيحرر(منطقي)

الردود: عنصر.رقم(عدد)، نصه( ) القنوات: تغير.اختيار، تغير.نص

- **علمة.نصية label**●
- <u>الاستجابات:</u> حدد.المكان(س، ص)، حدد.الحجم(عرض، ارتفاع)، حدد.النص(نص)
	- <u>الردود:</u> نصه( )
	- **صندوق.استبيان box check**●
- الستجابات: حدد.المكان(س، ص)، حدد.الحجم(عرض، ارتفاع)، حدد.النص(نص)، حدد.القيمة(عدد)
	- الردود: نصه( )، قيمته( )
		- <u>القنوات:</u> تغير.قيمة
- ملحظات: القيمة 0 = غير مختار، 1 = اختيار جزئي، 2 = مختار

- **صندوق.اختيار button option**●
- الستجابات: حدد.المكان(س، ص)، حدد.الحجم(عرض، ارتفاع)، حدد.النص(نص)، حدد.القيمة(منطقي)
	- الردود: نصه( )، قيمته( )
		- <u>القنوات:</u> اختيار

- **مجموعة.اختيارات group option**●
- ا<u>لردود:</u> اضف(صندوق.اختيار)، الزر.الموسـوم(الوسـم)
- ملاحظات: تستخدم الفصيلة <u>مجموعة.اختيارات</u> في تجميع صناديق الختيار بحيث تكون في مجموعات مستقلة. اضف الختيارات كلها للمجموعة ثم اضف المجموعة للنافذة.
	- ماذا لو أردت التعامل مع صندوق اختيار معين؟ القيمة الراجعة من **اضف(ص)** هي عدد صحيح اسمه الوسم يدل على الصندوق الذي تم اضافته، ويمكن استرجاع الكائن الذي يعبر عن ذلك الصندوق عن طريق الدالة **الزر.الموسوم(الوسم)**

## ما الذي لم نقله؟

- القراءة والكتابة في الملفات <http://www.kalimat-lang.com/wiki/Byexample#Files>
	- ●الوحدات

![](_page_57_Figure_3.jpeg)

test.k "welcome.k" باستخدام رحب("سمعان")

![](_page_58_Picture_0.jpeg)

|حصان صغير<br>|حسنا يا أمينة إليك بحصان صغير<br>|

[http://www.kalimat-lang.com](http://www.kalimat-lang.com/) <http://code.google.com/p/kalimat> [http://iamsamy.blogspot.com](http://iamsamy.blogspot.com/)